# Manual for the sPart system

Sindre Hauge Larsen, 2018

Version 1.0

<span id="page-0-0"></span>Thank you for downloading the sPart system.

# What is it?

The sPart system is a 3D particle system for Gamemaker Studio 2 that provides you with a fast and easy way to create beautiful particle effects in 3D. It aims to be similar in use to the built-in 2D particle system in Gamemaker, and this documentation will assume the user has a basic familiarity with the built-in system.

# <span id="page-0-1"></span>How does it do it? Some technical info!

The particles are simulated entirely on the GPU via a vertex shader using the equations of motion. This is much, much faster than moving and drawing particles individually as sprites, and allows for drawing tens of thousands, or even hundreds of thousands of particles at a time.

To be able to draw particles, we need to send a vertex buffer to the shader. The vertex buffer used by the sPart system is a bare-bones buffer that contains the following data per vertex:

- 1. The index of the particle, stored in three bytes. This allows for a maximum of 255x255x255 unique particles to be drawn per batch. This index is used to generate a unique seed for the noise function in the shader, giving each particle a unique trajectory.
- 2. The corner ID of the vertex, stored in the last byte. This can be 0, 1, 2, or 3. This is used to construct the local vertex position and texture coordinate.

The vertex buffer uses four bytes per vertex, and six vertices per particle. Multiple vertex buffers with differing numbers of particles can be created, so that the most fitting one can be used. This will be described later, in the function called spart\_system\_create. If the number of particles exceeds the maximum number of the vertex buffer, they will have to be split up into smaller batches.

We need to send some info about where to spawn particles to the shader. This is where the emitters come in handy. You can create an emitter and tell it how, where and how many particles it should emit per unit of time, and the sPart system sends this info to the vertex shader. Emitters are the most efficient when static, but they can be dynamically moved as well. Each batch can draw up to 32 separate static emitters, or 32 steps of a moving emitter at a time, after which the particle system has to be split up into multiple batches.

Particles can spawn other particles. This only works for one generation, particles spawned from other particles cannot spawn particles of their own. Particles can spawn other particles either each step or upon death. This uses a slightly different shader than the regular particles. This functionality is only available in the pro version!

Particles are by default billboarded images, but meshes can also be used to achieve fully 3D particles. The format for 3D mesh particles contains the following data per vertex:

- 1. Vertex position, stored in three bytes (one byte per dimension)
- 2. Particle index, stored in one byte (and so is capped to 255)
- 3. Texture coords stored in two bytes (one byte per dimension)
- 4. Vertex normals stored in two bytes (polar coordinate angles)

The mesh vertex buffer contains eight bytes per vertex. The number of vertices is uncapped, but for the sake of speed and memory usage, it is recommended to keep the vertex count low.

# Contents

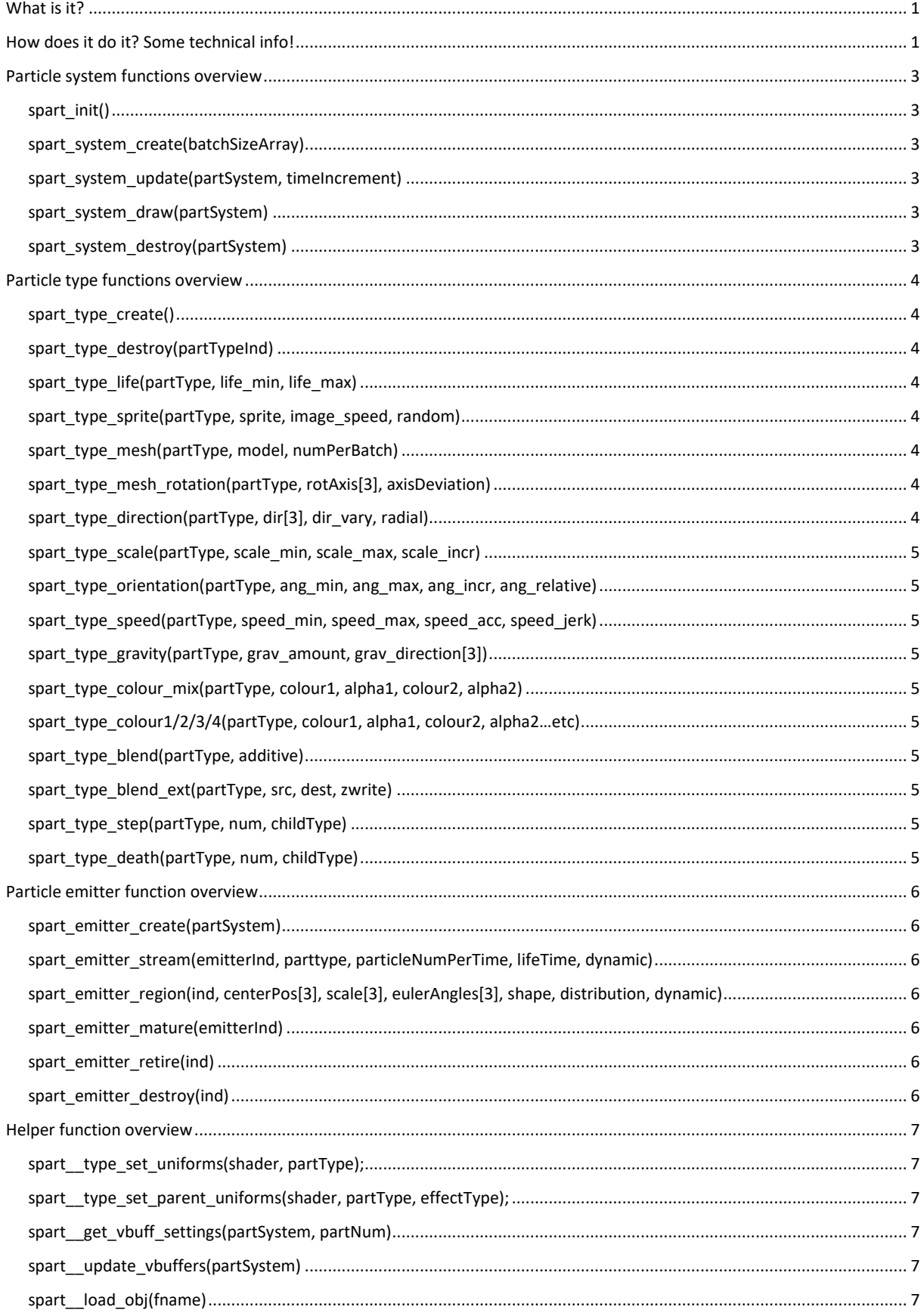

# <span id="page-2-0"></span>Particle system functions overview

Following is an overview of the various functions included in the sPart system, as well as a description of each.

## <span id="page-2-1"></span>spart\_init()

## Returns: N/A

Initializes the sPart system. Shuld be run once at the start of the game. It creates a vertex format, and initializes various global variables, macros and enums used by the sPart system.

# <span id="page-2-2"></span>spart\_system\_create(batchSizeArray)

#### Returns: Index of new particle system

Creates a new particle system, which is a container for the emitters created within the system. You must define the particle batch sizes in an array of ascending values, and the sPart system will at any time pick the batch size that fits best for your particles.

For a dynamic particle system it's often useful to define multiple vertex batch sizes. Say there are only fifty particles on screen; if the minimum vertex batch is ten thousand, that is a lot of wasted vertices. On the opposite extreme, say there are ten thousand particles, but the maximum batch size is fifty – this would require a whole lot of draw calls to draw all particles, and would slow down your game!

#### Usage example:

*spart\_system\_create([50, 150, 500, 1500, 5000]);* //<- this would let you draw a wide range of particles with as few draw calls as possible

## <span id="page-2-3"></span>spart\_system\_update(partSystem, timeIncrement)

### Returns: N/A

Updates the particle system, keeping track of time and emitter deaths. Needs to be called every step! This script lets you define the time increment per step. Set the timeIncrement to for example 1 to increment time by one unit per step, or to for example delta time / 10000000 to increment it by one unit per second irrespective of the framerate. Usage example:

spart\_system\_update(partSystem, delta\_time / 10000000);

## <span id="page-2-4"></span>spart\_system\_draw(partSystem)

#### Returns: N/A

Draws your particle system. Must be called in draw event. You can set the world matrix with matrix\_set(matrix\_world, etc) to alter the position, orientation and scale of the entire particle system as a whole.

## <span id="page-2-5"></span>spart\_system\_destroy(partSystem)

## Returns: N/A

Destroys the particle system and all emitters, particle types and vertex buffers it contains.

# <span id="page-3-0"></span>Particle type functions overview

Following is a list of all particle type functions, as well as a description of each.

## <span id="page-3-1"></span>spart\_type\_create(partSystem)

## Returns: Index of new particle type

Creates a new blank particle type. You can define the rules for this particle type with the following functions.

## <span id="page-3-2"></span>spart\_type\_destroy(partTypeInd)

Returns: N/A

Destroys a particle type. If this function isn't called, the particle type will live on for the entire duration of the game.

## <span id="page-3-3"></span>spart\_type\_life(partType, life\_min, life\_max)

Returns: N/A

Define the possible life span of each particle. A life span is randomly selected between the minimum and maximum.

#### <span id="page-3-4"></span>spart\_type\_sprite(partType, sprite, image\_speed, random)

#### Returns: N/A

Defines the sprite of a particle. The sprite can be animated, and you can set the animation speed. Set image\_speed to -1 to stretch the animation to the particle's life span.

This function will duplicate the sprite and transform it into a format the particle shader can use. Sprites whose dimensions are not powers of two will be resized to the nearest power of two. Animated sprites will be arranged one after another horizontally on the new sprite sheet. This new sprite is deleted when the particle type is destroyed. If the particle is a mesh particle, the sprite will be used as a texture. The texture may be animated.

## <span id="page-3-5"></span>spart\_type\_mesh(partType, model, numPerBatch)

#### Returns: N/A

Makes the particle draw a 3D mesh instead of a billboard. The meshes will be simulated in the same way as the billboarded particles, but will be drawn in full 3D and not in view-space.

«Model» can be an index of a vertex buffer, a path to an .obj model or a path to a saved buffer.

If a vertex buffer is supplied, it must be formatted in the following way:

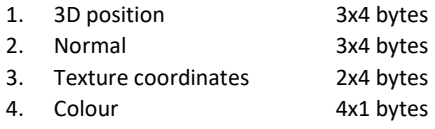

NumPerBatch cannot exceed 255

#### <span id="page-3-6"></span>spart\_type\_mesh\_rotation(partType, rotAxis[3], axisDeviation)

#### Returns: N/A

A 3D mesh can rotate about an axis, and this axis is defined in this function. Give the axis to rotate around, as well as how far (in degrees) from this axis the rotation axis of the individual particles may deviate. Setting axisDeviation to 360 gives totally random rotation axes. The final rotation axis is also affected by the «radial» setting in spart\_type\_direction, which makes each particle face in its moving direction.

## spart\_type\_mesh\_lighting(partType, ambientCol, lightCol, lightDir[3])

### Returns: N/A

Enables a directional light onto mesh particles. Only one directional light may be used with the built-in shaders, for more advanced lighting you will have to manually edit the shaders.

## <span id="page-3-7"></span>spart\_type\_direction(partType, dir[3], dir\_vary, radial)

#### Returns: N/A

Set the starting direction of the particle. Also lets you define the angle (in degrees) from the given direction the particle may randomly deviate. Setting relative to true modifies the starting direction to be relative to its spawning pos within the emitter. Particles that have been spawned by other particles will ignore their own direction, and instead keep moving in the direction of its creator, plus the direction variation.

## <span id="page-4-0"></span>spart\_type\_scale(partType, scale\_min, scale\_max, scale\_incr)

#### Returns: N/A

Sets the scale of the particle. A starting scale will be randomly selected between scale\_min and scale\_max, and the scale will be incremented by scale incr for each unit of time.

## <span id="page-4-1"></span>spart type orientation(partType, ang\_min, ang\_max, ang\_incr, ang\_relative)

## Returns: N/A

Defines the angle and angular momentum (in degrees per unit of time) of the particle in screen-space. A starting angle will be randomly selected between ang\_min and ang\_max, and the angle will be incremented by ang\_incr for each unit of time. Setting ang relative to true will make the particle face in its screen-space moving direction, plus the given angle.

# <span id="page-4-2"></span>spart\_type\_speed(partType, speed\_min, speed\_max, speed\_acc, speed\_jerk)

#### Returns: N/A

Sets the speed of the particle. A starting speed will be randomly selected between speed\_min and speed\_max, and the speed will be incremented by speed\_acc for each unit of time. The speed will also be incremented by speed\_jerk for each unit of time squared, enabling more advanced movement patterns.

#### <span id="page-4-3"></span>spart\_type\_gravity(partType, grav\_amount, grav\_direction[3])

Returns: N/A Define the gravity vector and amount.

## <span id="page-4-4"></span>spart\_type\_colour\_mix(partType, colour1, alpha1, colour2, alpha2)

Returns: N/A Sets the colour of the particle to a random mix between the two given colours

## <span id="page-4-5"></span>spart\_type\_colour1/2/3/4(partType, colour1, alpha1, colour2, alpha2...etc)

Returns: N/A

Sets the colour of the particle to a linear blend of the given colours, stretched over the course of the particle's life.

#### <span id="page-4-6"></span>spart\_type\_blend(partType, additive)

#### Returns: N/A

Lets you toggle additive blend mode. Turning additive blend mode on will also disable zwriting. This is useful for, for example, fire effects.

## <span id="page-4-7"></span>spart\_type\_blend\_ext(partType, src, dest, zwrite)

#### Returns: N/A

Lets you define source and destination blend modes, as well as give you control over the zwriting, for the particle.

#### <span id="page-4-8"></span>spart\_type\_step(partType, num, childType)

Returns: N/A

Make the particle emit a given number of particles for each unit of time. Note that particles emitted this way cannot emit particles of their own.

## <span id="page-4-9"></span>spart\_type\_death(partType, num, childType)

#### Returns: N/A

Make the particle emit a given number of particles upon death. Note that particles emitted this way cannot emit particles of their own.

# <span id="page-5-0"></span>Particle emitter function overview

Following is a list of all particle emitter functions, as well as a description of each.

## <span id="page-5-1"></span>spart\_emitter\_create(partSystem)

Returns: Index of new emitter Create a new inactive emitter. To active the emitter, use spart\_emitter\_stream.

## <span id="page-5-2"></span>spart\_emitter\_stream(emitterInd, parttype, particleNumPerTime, lifeTime, dynamic)

#### Returns: N/A

Make the emitter emit the given number of particles per unit of time. You can define the emitters life time, or set it to -1 to use the default life span.

Setting dynamic to true will let you change the emitter's orientation without altering the particles that have already been created. This effectively keeps a «log» of all previous emitter positions/orientations, so that existing particles are not retroactively altered.

## <span id="page-5-3"></span>spart\_emitter\_region(ind, centerPos[3], scale[3], eulerAngles[3], shape, distribution, dynamic)

#### Returns: N/A

Move the emitter. The new position, scale and euler angles should all be supplied as three-part vectors. The angles are defined in degrees.

Shape can be one of the following constants:

- 0. spart\_shape\_cube
- 1. spart shape circle
- 2. spart\_shape\_cylinder
- 3. spart\_shape\_sphere

Distribution can be one of the following constants:

- 0. spart distr\_linear (or ps\_distr\_linear) //Generate with equal propbability anywhere in space
- 1. spart\_distr\_gaussian (or ps\_distr\_gaussian) //Generate more at the center of the shape
- 2. spart\_distr\_invgaussian (or ps\_distr\_invgaussian) //Generate more at the edges of the shape

Setting dynamic to true will let you change the emitter's orientation without altering the particles that have already been created. This effectively keeps a «log» of all previous emitter positions/orientations, so that existing particles are not retroactively altered.

Usage example:

spart\_emitter\_region(emitterInd, [x, y, z], [32, 32, 32], [0, 0, direction], spart\_shape\_cube, spart\_distr\_gaussian, true);

# <span id="page-5-4"></span>spart\_emitter\_mature(emitterInd)

## Returns: N/A

This function will mature an emitter. This means that it will look like it has been emitting for quite a while, even though it just started. This function must be called after you're done defining the emitter, as all it really does is subtract the maximum life span of its particle types from the emitter's creation time.

## <span id="page-5-5"></span>spart\_emitter\_retire(ind)

## Returns: N/A

Deletes the selected emitter from the active emitters list, and makes a new, special emitter that will only finish the old emitter's spawned particles without spawning new ones for its own. The new emitter will indicate the given emitter as its parent.

# <span id="page-5-6"></span>spart\_emitter\_destroy(ind)

## Returns: N/A

Destroys the emitter, as well as any child emitters. This function will be unnecessary if you also delete the particle system with spart system destroy, as that function also deletes all emitters.

# <span id="page-6-0"></span>Helper function overview

Here's an overview of the helper scripts that are not meant for used by themselves, but are used in the other functions.

# <span id="page-6-1"></span>spart\_\_type\_set\_uniforms(shader, partType);

Returns: N/A Sets the shader uniforms for the given particle type.

## <span id="page-6-2"></span>spart\_\_type\_set\_parent\_uniforms(shader, partType, effectType);

Returns: N/A

Sets the shader uniforms for the given parent particle type. This is used for particles that are spawned each step or upon death of other particles.

## <span id="page-6-3"></span>spart get vbuff settings(partSystem, partNum)

Returns: Array containing [vertex buffer, number of batches, number of particles per batch] Looks up the batch sizes in this particle system, and finds a fitting one for the desired number of particles.

# <span id="page-6-4"></span>spart\_\_update\_vbuffers(partSystem)

Returns: N/A

Makes sure the necessary vertex buffers exist. When a particle system is destroyed, its vertex buffers are deleted. However, other particle systems may still use the same vertex buffers, and they will have to be created again. This is basically a cheap workaround.

## <span id="page-6-5"></span>spart load obj(fname)

## Returns: Buffer index

Loads a .obj file into a buffer that is formatted in a way the sPart system can use. This is used for loading meshes in the spart\_type\_mesh function.